## Ark Survival Evolved - Tag-Nacht-Zyklus

<p>Berechnung des Tages Nacht-Rythmus</p>

Eine kleine Erklärung wie man den Tages-Nacht-Zeitraum etwas berechnet und damit einstellt. Diese Befehle gehören in die GameUserSettings.ini

Code

DayCycleSpeedScale=0.85714296 //entspricht 1 1 Stunde<br>NightTimeSpeedScale=1 //entspricht 30 Minuten Nacht NightTimeSpeedScale=1 //entspricht 30 DayTimeSpeedScale=1 //entspricht 30 Minuten Tag

für 45 Minuten Tag und 15 Minuten Nacht sieht das dann so aus:

Code

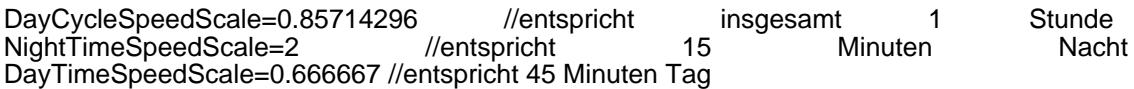

Berechnet wird das ganze so:Wir wissen das Standardmäßig der Tag- und Nachtzyklus nun 30 Minuten sind. Die Nacht wollen wir auf 15 Minuten haben, also teilen wir die 30 durch die 15 Ziel-Minuten. Dieses ergibt 2. Somit ist unser ermitteltet Nachtzyklus 2. Hier nochmal in Kurzform30 / 15 = 2

Das selbe für den Tag, den wir auf 45 Minuten machen wollen, d.h. 30 Minuten ist der Standartwert durch 45 Minuten als Zielwert ergibt 0.666667 Periode.

Somit ist der Tag-Zyklus gleich 0.666667Kurzform:30 / 45 = 0.666667Und somit haben wir erfolgreich unseren Tag eingestellt, wie wir ihn wünschen!

EDIT WICHTIGER HINWEIS:Leider kann man durch diese Art von Nacht- und Tag Zyklus Einstellungen NICHT exakt den Zeitwert bestimmen, zumindest so lange nicht wie eine Periode raus kommt, denn durch Perioden-Zahlen entsteht ein Verlust und der wirkt sich somit auch auf die von einen gewünschten Zeit aus, z. B. das dann 60 Minuten nur 59 Minuten sind.

Besonders stark wirkt sich das dann auf ein 24-Stunden Real-Life Server aus, da würde man es leider mit den jetzigen Einstellungen nicht synchron hinbekommen, leider.

Ich hoffe das die Entwickler da nachbessern und statt Fließkommazahlen einfach nach Minutenanzahl den Tag und die Nacht bestimmen. Kleines Beispiel, damit jeder weiß was ich meine:Wenn ich die Zahl 100 durch 3 teile, bekomme ich 33,33333333333 Periode raus. Wenn ich dieses wieder multipliziere kommt streng genommen 99,9999999 Periode raus, aber nie mehr die Zahl 100. Dieses Problem wirkt sich dann halt auch minimal auf die tatsächliche Minutenanzahl im Spiel aus.

[Danke an Nhatas für dieses Beispiel](http://www.arksurvivalevolved.de/thread/344-howto-tag-und-nachtzyklus-einstellungen/)